## **Coletor de Dados Layout Arquivo de Inventário Inova**

Inova Consultoria e Sistemas Ltda.

Segue layout de importação e exportação para inventário **INOVA**, com possibilidade de leitura das etiquetas de pré-pesados.

## **ARQUIVO DE PRODUTOS**

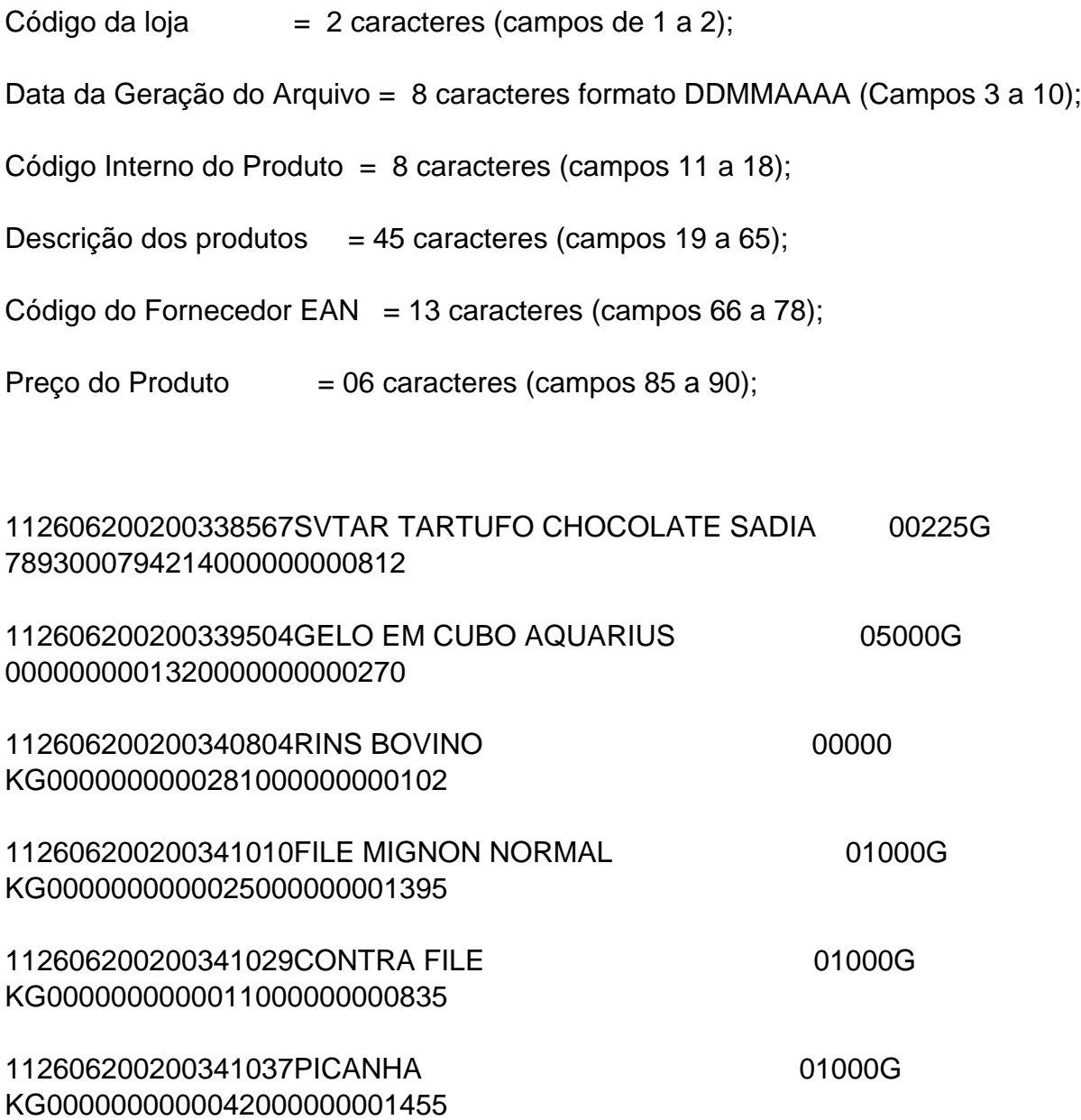

## **ARQUIVO DE RESULTADO**

Código da Loja = 2 caracteres (campos 1 a 2);

Data do Inventário = 8 caracteres formato AAAAMMDD (campos 3 a 10); Página 1 / 2

**(c) 2024 Administrador <wagner@grupotecnoweb.com.br> | 2024-05-04 00:14**

[URL: http://faq.resolvapelosite.com.br/index.php?action=artikel&cat=44&id=187&artlang=pt-br](http://faq.resolvapelosite.com.br/index.php?action=artikel&cat=44&id=187&artlang=pt-br)

## **Coletor de Dados**

Código EAN ou Interno = 13 caracteres (campos 11 a 23);

Código Interno  $= 8$  caracteres (campos 24 a 31);

Quantidade Contada = 10 caracteres (campos 32 a 41) sendo 3 casas decimais;

17200306057891000174906003117820000010000

17200306057891000177303003171010000001000

17200306057891000177600003125680000001000

17200306057891000177808003171010000002000

17200306050000000000251003718070000014775

17200306050000000000255003754380000014545

17200306050000000000280003714080000037758

17200306050000000000305800006140000002142

ID de solução único: #1186 Autor: : Márcio Última atualização: 2014-05-08 17:27

> Página 2 / 2 **(c) 2024 Administrador <wagner@grupotecnoweb.com.br> | 2024-05-04 00:14** [URL: http://faq.resolvapelosite.com.br/index.php?action=artikel&cat=44&id=187&artlang=pt-br](http://faq.resolvapelosite.com.br/index.php?action=artikel&cat=44&id=187&artlang=pt-br)